# **Calcul Littéral**

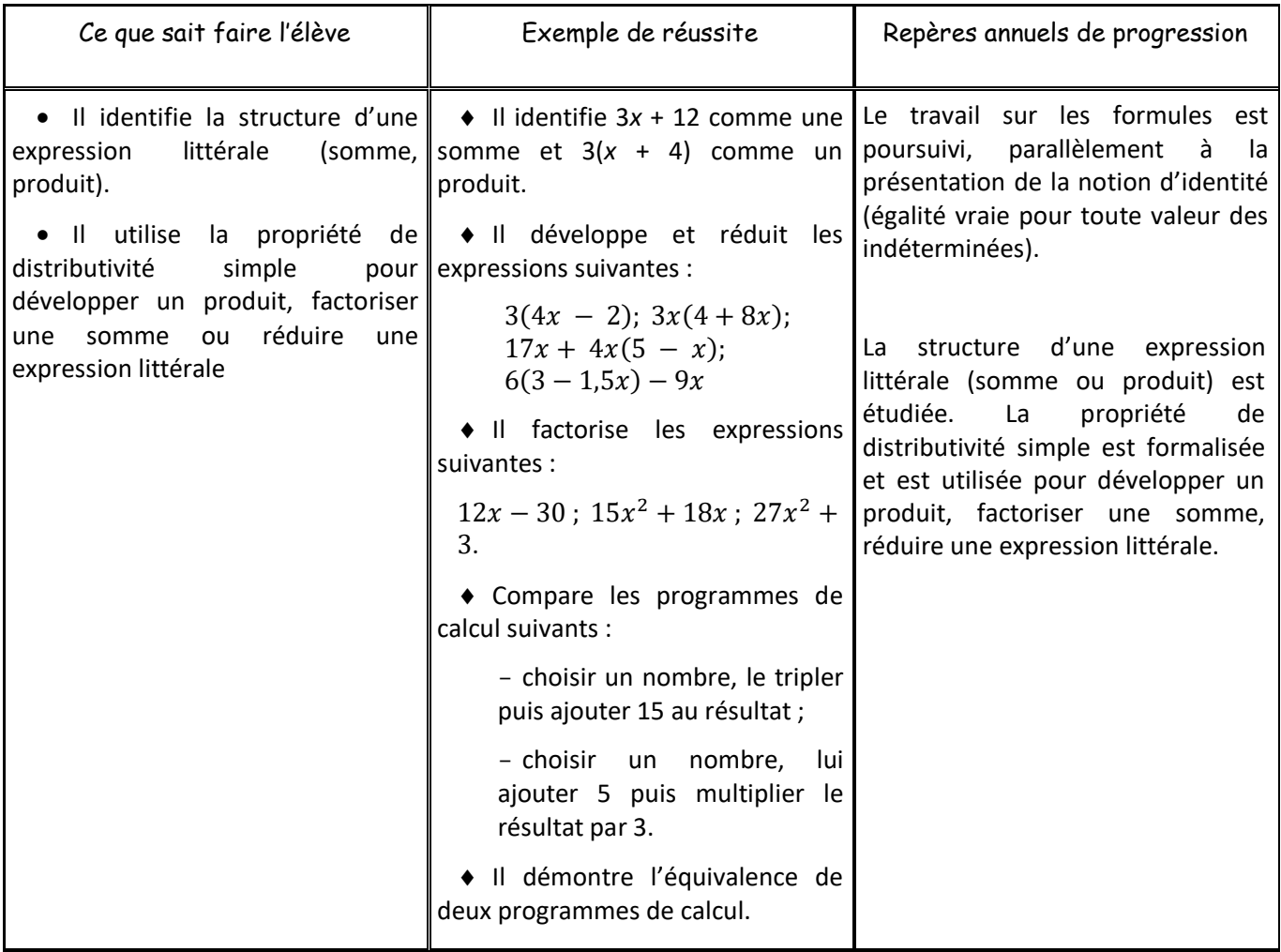

## Activité [d'introduction](file:///C:/Users/Julien/Documents/Nextcloud/Collège/4ème/Cours%20+%20Exercices/-%20Chapitre%205%20-%20Calcul%20Littéral/Chap%208%20-%20Activité.doc)

 $S1 + S2$ 

## I. Expression numérique – Expression littérale

- Une **expression numérique** est une expression que l'on peut calculer.

• Exemples: 
$$
A = 7 - 5 \times (3 + 2)
$$
  $B = \frac{1}{4} \times (\frac{2}{3} + 5)$ 

- Une **expression littérale** contient des lettres, on ne peut pas la calculer sans renseignement supplémentaire.

• Exemples :  $C = 1 + 2x + (5 - x^2)$  D =  $2 \times \pi \times R$ 

- *x* (ou *y* ou *z* ou *t*) sont des **variables**. On peut les remplacer par des nombres.

- Exemples : Calculer C pour  $x = 0$ . Calculer D pour  $R = 3$ .
- *Exercices du manuel* : 65 p 15 106 à 110 p 19 52 p 31 73 à 75 p 76

S3

Introduction : On pose :  $3^3 + x^2 - 2x^3 - 4x^2 - 5$  et B = *x*  $B = x^3 - 3x^2 - 5$ 

Calculer A et B pour  $x = 0$ , puis pour  $x = 1$ . Que remarque-t-on ? Que peut-on supposer ?

### II. Réduction d'écritures littérales

- **Réduire une écriture littérale** signifie l'écrire sans parenthèse, en regroupant les termes.
	- 1) On peut enlever le signe  $\times$  devant une lettre ou une parenthèse
- Exemples :  $3 \times x = 3x$ 
	- $1 \times x = x$  $(3 + 2x) \times (5 + 4x) = (3 + 2x) (5 + 4x)$
	- 2) On peut rassembler les termes de même degré (les *x* 3 ensemble, les *x*² ensemble, …)
- Exemple :  $A = 3 + 3x^2 + 5x + 2x^2 - 3x - x + 5$  $A = 5x^2 + x + 8$
- Exercices : [Fiche 1A](file:///C:/Users/Julien/Documents/Nextcloud/Collège/4ème/Cours%20+%20Exercices/-%20Chapitre%205%20-%20Calcul%20Littéral/Exercices%20-%20Exercices%201a.doc)

S4

• *Exercices du manuel* : 39 à 46 p 72

Introduction : On pose :  $A = (x + 5) - (3x - 1) + (2x + 1)$  $B = x + 5 - 3x + 1 + 2x + 1$  et  $C = x + 5 - 3x - 1 + 2x + 1$ A-t-on  $A = B$  ou  $A = C$  ? Justifier...

- 3) On enlève les parenthèses :
- Si elles sont **précédées d'un signe +**, on réécrit les termes **sans changer** leur signe

• Example:  
\nA = 
$$
(3x + 2) + (4x - 5)
$$
  
\nA =  $3x + 2 + 4x - 5$   
\nA =  $7x - 3$ 

- Si elles sont **précédées d'un signe –**, on réécrit les termes **en changeant** leur signe
- Exemple :  $B = (3x - 2) - (-4x + 7)$  $B = 3x + 2 + 4x - 7$  $B = 7x - 9$
- Exercices : [Fiche 1B](file:///C:/Users/Julien/Documents/Nextcloud/Collège/4ème/Cours%20+%20Exercices/-%20Chapitre%205%20-%20Calcul%20Littéral/Exercices%20-%20Exercices%201b.doc)
- *Exercices du manuel* : 62 63 p 74 65 66 p 75

 $Evaluation + Introduction : On pose : A = 3*x* × ( - 2*x* )$  $Evaluation + Introduction : On pose : A = 3*x* × ( - 2*x* )$  $Evaluation + Introduction : On pose : A = 3*x* × ( - 2*x* )$ </u> B = *x* C = − 6*x* et D = − 6*x*<sup>2</sup> A-t-on  $A = B$ ,  $A = C$  ou  $A = D$  ? Justifier... S5

## III. Développement d'écritures littérales

- **Développer une écriture littérale** consiste à utiliser la distributivité pour enlever les parenthèses.

#### 1) Produits

- Rappel : Dans un produit, on peut changer l'ordre des facteurs afin de rassembler :
	- Les signes
	- Les nombres
	- Les lettres
- Exemples :  $2x \times 3x = 2 \times x \times 3 \times x = 2 \times 3 \times x \times x = 6x^2$  $x^2 \times (-5x) = -5x^3$  $3a \times 9b = 27ab$
- Exercices : [Petite fiche](file:///C:/Users/Julien/Documents/Nextcloud/Collège/4ème/Cours%20+%20Exercices/-%20Chapitre%205%20-%20Calcul%20Littéral/Exercices%20-%20Exercices%201c.jpg) [Fiche 2](file:///C:/Users/Julien/Documents/Nextcloud/Collège/4ème/Cours%20+%20Exercices/-%20Chapitre%205%20-%20Calcul%20Littéral/Exercices%20-%20Exercices%202.doc) (à garder pour S6)
- *Exercices du manuel* : Exercices précédents non terminés

2) Rappels sur la distributivité simple (et son but)

- Rappel : Pour tous nombres relatifs *k*, *a* et *b*  $k(a + b) = ka + kb$
- A Exemples :  $A = 3(x + 1) = 3 \times x + 3 \times 1 = 3x + 3$ A

$$
B = 5x(3x - 1) = 15x^2 - 5x
$$

 $C = 12 \times 99$  (pour rappel du but)

• Exercices : Fin de la [Fiche 2](file:///C:/Users/Julien/Documents/Nextcloud/Collège/4ème/Cours%20+%20Exercices/-%20Chapitre%205%20-%20Calcul%20Littéral/Exercices%20-%20Exercices%202.doc)

S6

S7

- *Exercices du manuel* : 15 à 24 p 71 52 à 56 p 74
- IV. Factorisation d'écritures littérales
	- **Factoriser une écriture littérale** consiste à utiliser la distributivité pour transformer une somme en produit.
	- Rappel : Pour tous nombres relatifs *k*, *a* et *b*  $ka + kb = k(a + b)$
	- $\text{Exemples}: 5a + 5b = 5(a + b)$  $12x + 7x = x (12 + 7)$  $3x + 5x^2 = x (3 + 5x)$
	- Exercices : [Fiche](file:///C:/Users/Julien/Documents/Nextcloud/Collège/4ème/Cours%20+%20Exercices/-%20Chapitre%205%20-%20Calcul%20Littéral/Exercices%20-%20Factoriser.doc)
	- *Exercices du manuel* : 28 à 36 p 72
	- Séance d'exercices de résolution de problèmes
	- *Exercices du manuel* : 15 à 24 p 71 52 à 56 p 74

S8